## **Accès informatiques en Technologie**

*Accès au réseau informatique,du collège (salle multimédia, CDI, technologie). J'accède aux services web, à des logiciels et je dispose d'un stockage personnel. Je suis responsable des consultations et des contenus*

## **Ordinateurs fonctionnant avec le système d'exploitation Windows 10 (société Microsoft)**

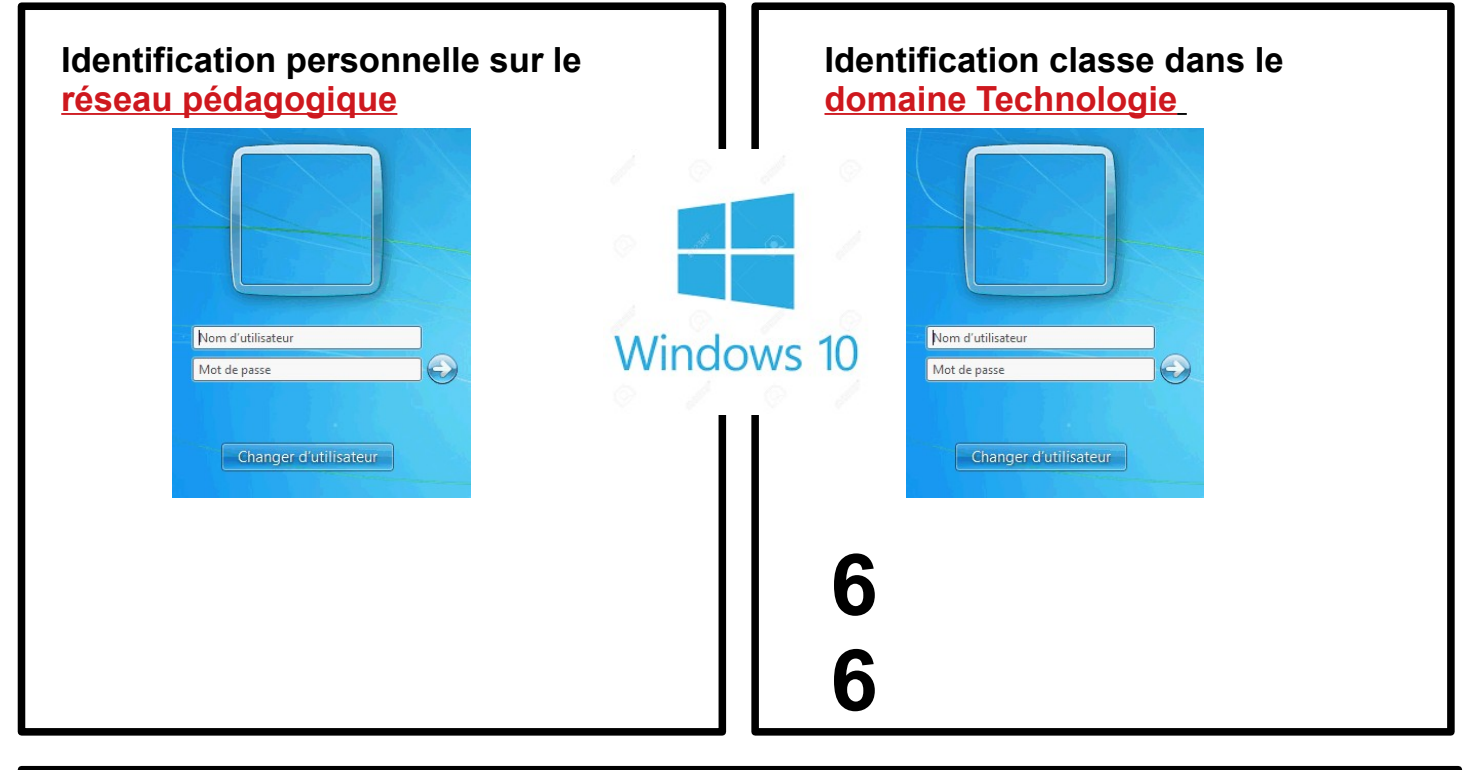

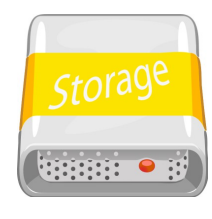

## **Enregistrer vos fichiers**

Sur le **réseau** du collège, vous avez accès à un **serveur de fichier NasTech** sur lequel vous pourrez lire ou enregistrer vos fichiers. Pour y accéder, vous devez utiliser un **identifiant et un mot de passe**  *(celui du domaine Technologie)*

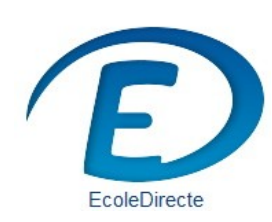

Outil de suivi de scolarité.. Pour y accéder, vous devez utiliser un **identifiant et un mot de passe.** Les principaux services sont :

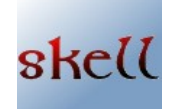

Skell est un site consacré à la technologie collège et aux TICE. C'est une documentation numérique. J'y accède en tapant le mot clé **skell** sur un moteur de recherche.